Quel capital social minimum pour une SARL

### **Description**

Il n'existe pas d[e capital social](https://www.legalplace.fr/guides/capital-entreprise/) minimum pour constituer une société à responsabilité [limitée \(SARL\)](https://www.legalplace.fr/guides/sarl-societe-a-responsabilite-limitee/). En effet, il est possible de créer une telle société avec 1€ symbolique, sans effectuer de conséquents apports au capital.

Toutefois, malgré l'absence légale d'un capital social minimum pour [créer une SARL,](https://www.legalplace.fr/guides/creer-une-sarl/)  un capital social trop faible peut engendrer d'importants risques pour la société. De ce fait, il est primordial de bien déterminer son capital social.

#### [Créer ma SARL en ligne](https://www.legalplace.fr/contrats/creation-sarl/)[Modèle de statuts de SARL](https://www.legalplace.fr/contrats/statuts-sarl/)

## Qu'est-ce qu'est le capital social d'une SARL ?

Le capital social d'une SARL est composé des apports , en nature ou en numéraire, effectués par les associés lors de la création de la société. En échange de ces apports, les associés obtiennent des parts sociales.

De plus, depuis [la loi Dutreil du 1er août 2003](https://www.legifrance.gouv.fr/loda/id/LEGITEXT000005634924/), la création d'une SARL n'est plus assujettie à la réunion d'un capital social minimum. De ce fait, et conformément à l' [article L 223-2 du code de commerce,](https://www.legifrance.gouv.fr/codes/article_lc/LEGIARTI000006222861) le montant du capital social est librement fixé par les statuts.

Enfin, le capital social constitue les ressources propres de la société. Son montant est un indice pour les créanciers de la SARL. En effet, cela leur permet d'avoir des informations sur les capacités d'investissement et/ou de remboursement de ladite société.

### Quel est le capital social minimum d'une SARL ?

Légalement, la création d'une SARL n'est plus conditionnée à un montant de capital social minimum. Il est tout à fait possible de créer une SARL sans apport. Toutefois, en pratique, un capital trop faible fait encourir des risques à la société.

L'absence d'un capital social minimum

Afin de favoriser la [création d'entreprise,](https://www.legalplace.fr/guides/creer-son-entreprise/) aujourd'hui, la loi n'impose plus de capital social minimum pour créer une SARL. Juridiquement, il est possible de constituer une telle société avec 1€ symbolique.

A ce titre, le capital social d'une SARL est librement déterminé par les associés. De ce fait, ces derniers déterminent le montant du capital social en fonction de leurs capacités financières et des besoins de l'activité exercée par la société.

Bon à savoir : une SARL peut être composée de 1 à 100 associés. Donc, afin d'obtenir un capital social conséquent, il est possible de multiplier le nombre d'associés puisque la charge des apports est répartie entre eux.

Généralement, lors de la création de la société, les associés optent pour une SARL à capital fixe , dont le montant est indiqué dans les statuts. La modification de ce capital est soumise à la procédure, longue et coûteuse, de [modification des statuts.](https://www.legalplace.fr/guides/modification-statuts-sarl/)

Toutefois, lors de la création ou en cours d'exercice, il est possible d'opter pour un capital variable . Dans ce cas, grâce à une clause de variabilité insérée dans les statuts, les associés peuvent choisir, sans formalité, de faire varier le capital social entre un capital plancher et un capital plafond.

#### Les risques engendrés par un capital social insuffisant

Malgré la liberté laissée aux associés dans la détermination du capital social de la SARL, un capital social trop faible peut engendrer quelques risques.

Ces risques peuvent être de différentes natures :

- Un risque en cas de difficultés financières de la société : la société peut se trouver dans une situation où le montant de son capital social ne suffit pas à compenser ses pertes. Cela peut conduire à une cessation des paiements ;
- Le risque d'une action en responsabilité pour insuffisance d'actif : en cas de liquidation judiciaire, si le capital social est insuffisant, les associés de la SARL risquent une condamnation au titre d'une action en responsabilité pour insuffisance d'actif ;
- La perte de crédibilité de la SARL : un capital social peu élevé peut générer la méfiance des investisseurs, des banques qui peuvent douter des capacités de remboursement de la société, etc.

Zoom : une fois le montant du capital social déterminé, vous pouvez faire appel à

LegalPlace pour [créer votre SARL](https://creation.legalplace.fr/product/creation-sarl-v2). Pour cela, il suffit de remplir un formulaire en ligne et de transmettre les pièces justificatives demandées. Notre équipe s'occupe ensuite de toutes les formalités, de la rédaction des statuts à l'immatriculation de votre société.

## Comment déterminer le montant du capital social d'une SARL ?

Constituer le capital social d'une SARL est une étape importante. En effet, il faut choisir un capital social adapté à votre SARL. Pour le constituer, différents apports peuvent être réalisés.

#### La détermination d'un capital social adapté à la SARL

Avant de réaliser les différents apports qui constituent le capital social de votre SARL, il est important de déterminer le montant du capital social.

Généralement, ce montant est déterminé grâce aux facteurs suivants:

- La taille de la SARL : plus la société est grande, plus cette société devra faire face à des dépenses nécessitant d'importants moyens ;
- Le type d'activité de la SARL : selon la nature de l'activité exercée et l'objet social [de la SARL,](https://www.legalplace.fr/guides/objet-social-sarl/) les charges financières varient. En effet, plus une activité nécessite des liquidités et plus le capital sera amené à être conséquent ;
- Les capacités financières des associés : plus les associés disposent de moyens financiers importants, plus ils pourront réaliser des apports conséquents au capital social, etc.

#### Les différents types d'apports au capital social

Après avoir déterminé le montant du capital social adéquat pour votre SARL, les associés doivent souscrire des apports. Autrement dit, ils doivent constituer le capital en réalisant différents apports.

Les statuts doivent contenir la description des apports effectués.

A cette fin, les associés peuvent effectuer les apports suivants :

• Des [apports en numéraire](https://www.legalplace.fr/guides/apport-numeraire/) : il s'agit de l'apport le plus fréquemment effectué lors de la constitution d'une société. L'associé apporte une somme d'argent au capital de la SARL ;

Des [apports en nature](https://www.legalplace.fr/guides/apport-nature/) : dans ce cas, l'associé apporte au capital un bien corporel (mobilier ou immobilier) ou incorporel (des créances, etc.). Si la valeur d'un bien excède 30 000€ ou que la valeur totale des apports est supérieure à la moitié du capital social, un [commissaire aux apports](https://www.legalplace.fr/guides/commissaire-aux-apports-sarl/) doit être nommé.

Attention : il est possible d'effectuer des apports en industrie, c'est-à-dire apporter à la société un savoir-faire ou des connaissances. Toutefois, ces apports ne permettent pas de constituer le capital social d'une SARL.

## Comment constituer le capital social d'une SARL ?

Après avoir déterminé le montant du capital social de la SARL et les apports à effectuer, pour constituer valablement le capital, ces apports doivent être libérés. Si besoin, le montant du capital social peut aussi être augmenté.

#### La libération du capital social

Afin de réaliser effectivement les apports susvisés, les associés doivent procéder à [la libération](https://www.legalplace.fr/guides/liberation-capital-sarl/) desdits apports.

D'une part, les apports en nature sont intégralement libérés dès leur souscription. En d'autres termes, ils sont immédiatement mis à la disposition de la société, dès leur réalisation.

D'autre part, les apports en numéraire peuvent être intégralement ou partiellement libérés lors de leur souscription. En pratique, si la libération est partielle, cela signifie qu'une seule partie de ces apports est déposée sur un compte bancaire lors de la création de la société.

Dans ce cas, 20% des apports doivent être libérés au jour de la constitution de la société. Et les apports restants doivent être libérés dans les 5 années après l' [immatriculation de la SARL](https://www.legalplace.fr/guides/immatriculation-sarl/) au registre du commerce et des sociétés (RCS).

A noter : après la libération du capital social, les apports en numéraire sont à déposer sur un compte bancaire au nom de la société en formation. Une attestation de dépôt est émise par la banque. Elle est à conserver jusqu'à l'obtention de l'extrait Kbis qui débloque les fonds. Il atteste de l'existence juridique de la société et permet son immatriculation.

### L'augmentation du capital social

Enfin, durant la vie de la société, il est possible d'augmenter le montant de son capital social.

Cette augmentation du capital peut intervenir pour diverses raisons et selon les moyens suivants :

- La réalisation de nouveaux apports en numéraire ou en nature ;
- L'incorporation des réserves ou des bénéfices de la SARL.

Pour ce faire, il faut suivre rigoureusement la procédure d['augmentation de capital en](https://www.legalplace.fr/guides/augmentation-capital-sarl/#:~:text=En cours de vie sociale,des bénéfices de la SARL.)  [SARL,](https://www.legalplace.fr/guides/augmentation-capital-sarl/#:~:text=En cours de vie sociale,des bénéfices de la SARL.) après avoir réuni et estimé les apports, si besoin.

Les étapes de cette procédure sont les suivantes :

- 1. Réunir une assemblée générale extraordinaire (AGE) pour obtenir une décision des associés consentant à l'augmentation ;
- 2. Libérer les apports en numéraire ;
- 3. Enregistrer le procès-verbal de l'AGE auprès du SIE compétent ;
- 4. Publier un annonce de modification dans un support d'annonces légales ;
- 5. Constituer et déposer un dossier auprès du CFE compétent.

## Quel est le capital social minimum des autres sociétés ?

A l'instar de la SARL, certaines sociétés ne sont pas soumises à un montant de capital social minimum. C'est le cas de l'[EURL,](https://www.legalplace.fr/guides/eurl/) des [sociétés par actions simplifiée](https://www.legalplace.fr/guides/sas-sasu/) (et unipersonnelle), de la [société en commandite simple \(SCS\)](https://www.legalplace.fr/guides/societe-commandite-simple/) ou encore des [sociétés civiles immobilières \(SCI\)](https://www.legalplace.fr/guides/sci-societe-civile-immobiliere/). En effet, la création de ces sociétés est possible avec 1€ symbolique.

A l'inverse, la [société anonyme \(SA\)](https://www.legalplace.fr/guides/societe-anonyme/) et la [société en commandite par actions \(SCA\)](https://www.legalplace.fr/guides/sca-societe-en-commandite-par-actions/) doivent justifier d'un capital social minimum de 37 000€ lors de leur création.

Voici un tableau récapitulatif du capital social minimum en fonction des formes sociales.

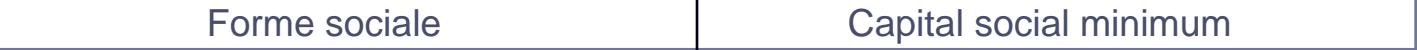

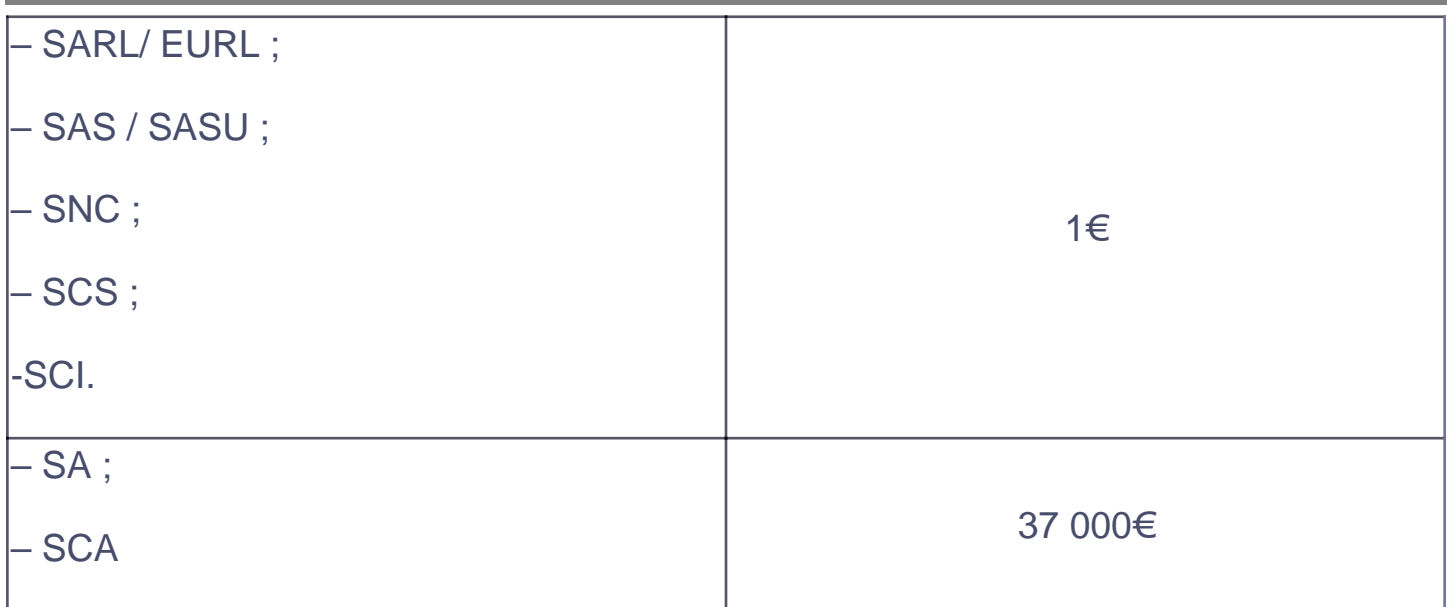

## **FAQ**

### **Quel est le capital social minimum d'un SARL ?**

Aucun capital minimum n'est exigé pour créer une SARL. Selon l'article L 223-2 du Code de commerce, son montant est librement fixé par les statuts. De ce fait, il est possible de créer une SARL avec un capital de 1€ même si, en pratique, le montant du capital est souvent beaucoup plus élevé.

### **Comment constituer le capital social d'une SARL de famille ?**

Pour constituer une SARL familiale, le capital doit être détenu dans son intégralité par les membres d'une même famille.

### **Comment libérer le capital social d'une SARL?**

En SARL, les apports en nature sont libérés intégralement lors de leur réalisation. Quant aux apports en numéraire, ils peuvent être libérés intégralement ou partiellement au moment de leur souscription. En cas de libération partielle, 20% du montant des apports doit être libéré lors de la souscription et le reste doit l'être dans

# **LEGALPLACE**

les 5 ans suivant l'immatriculation de la société.